## code:art

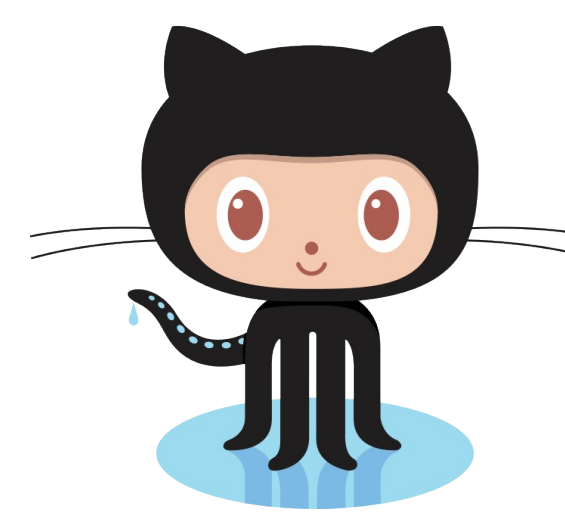

**[INTEGRATIONS,](https://www.codeart.dk/tags/integrations/) [ADDON DEVELOPMENT,](https://www.codeart.dk/tags/addons/) [.NET DEVELOPMENT,](https://www.codeart.dk/tags/.net/) [CMS,](https://www.codeart.dk/tags/cms/) [EPISERVER](https://www.codeart.dk/tags/episerver/)**

## **Gist Content Provider**

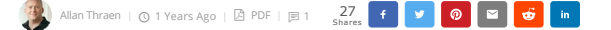

Always preferring coding over 'real work' I figured that it would be pretty neat if I could just drag and drop my gists on GitHub directly into my blog posts here in Episerver in order to embed them. Naturally, a content provider seemed like the right choice...

Content Providers are awesome! I've had so much fun with them over the years - starting back from when they were named Page Providers (See for instance this archive post if you are feeling nostalgic - it's from August 2008: [Building your own Page Provider: Northwind](https://www.codeart.dk/archive/episerver-labs/2008/8/Building-your-own-Page-Provider-Northwind/)).

They can be very powerful when used right - but with great power comes great responsibility and there are many, many hidden man traps in the content provider jungle. I will touch on a few of them in this blog post.

If you are new to content providers, I strongly recommend first reading Per Magne's series from 2014, starting [here](https://world.episerver.com/blogs/Per-Magne-Skuseth/Dates/2014/11/content-providers-101--part-i-introduction-initialization-ui--identity-mapping/) then [part 2](https://world.episerver.com/blogs/Per-Magne-Skuseth/Dates/2014/11/content-providers-101--part-ii-from-read-only-to-writable/) and finally [part 3](https://world.episerver.com/blogs/Per-Magne-Skuseth/Dates/2014/11/content-providers-101--part-iii-finishing-touches/). There are many other good articles on content providers, but I feel like his is one of the best introductions.

Now, what I had in mind was basically just a folder in my block structure with gist blocks automatically fetching them from GitHub. You should then be able to drag them to a content area or a XHTML field and the gist would get embedded. Simple, right? Read-only, using standard blocks, no versioning, no language handling, no sophisticated UI. GitHub is as always a great tool for developers, and of course they have a REST API for fetching Gists for a user. And it even allows anonymous access, so we don't even have to worry about OAuth for this call. It's well documented here: <https://developer.github.com/v3/gists/#list-a-users-gists>. Basically you can call [https://api.github.com/users/\[username\]/gists](https://api.github.com/users/AThraen/gists) to get a json list of public Gists. Go ahead and try (you know you want to).

First thing I did was to make a simple helper class to the Github API - it has a method that basically fetches the gists and returns them in an IEnumerable. It's pretty straight forward and you can see it below, in the embedded Gist (and yes, it is embedded using the Gist content provider). I also made a Gist Block type in Episerver - inheriting from a BlockData like any other block on your site and added a few of the values available in the Json feed.

But here comes the fun part - time to build the actual provider. Inherit from "ContentProvider" and we are ready for some magic.

There will probably not be an unlimited amount of gists for a given user, so I figure they are fairly safe to load into memory - as opposed to calling GitHub constantly which could slow down everything significantly.

So I make a method called "GetGists()" which will return them - either from cache, or if they are not in cache it will load them and add them to cache before returning them. To make things even easier for myself I load them straight into GistBlocks ready to be returned.

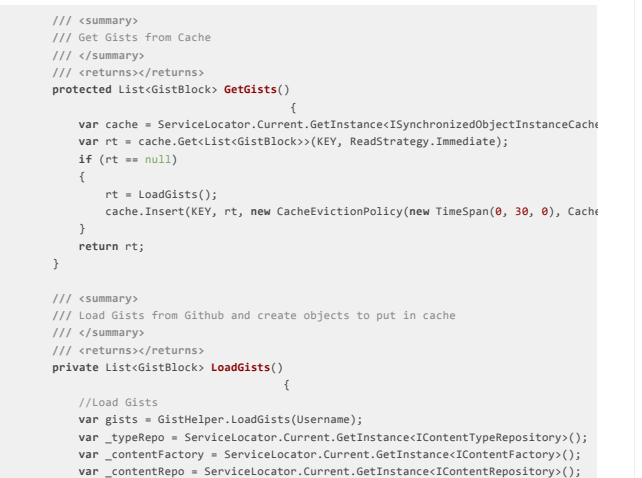

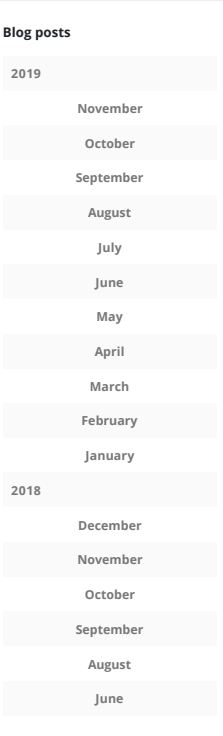

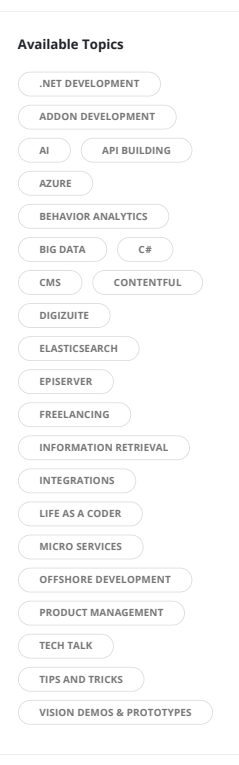

## **[About Allan](https://www.codeart.dk/about/)**

I'm a freelance software architect / developer and Episerver expert (EMVP) based in Copenhagen Denmark. I've worked for Episerver for more than 10 years before going freelance and understand both your business needs as well as the technical possibilities.

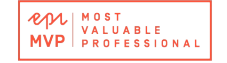

I love solving real business problems with innovative and creative coding!

## Learn more about

and specialities, reach out to me at [info@codeart.dk](mailto:info@codeart.dk) or use [this form](https://www.codeart.dk/contact/) to contact me.

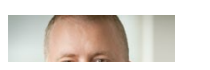

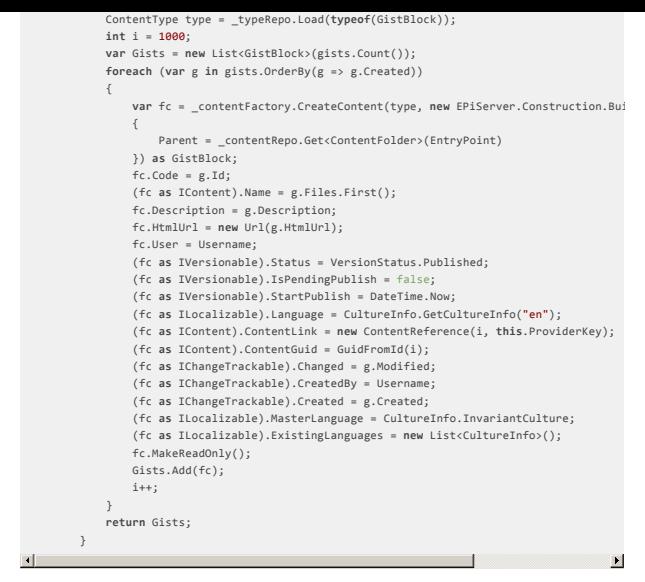

**Here is a little caveat**. Depending on what kind of IContent you decide to return from your content provider, different properties might have to be set - and it can be hard to know which ones are mandatory. Sometimes a property that you forget to set, results in a hanging UI or "server is offline" messages. Remember that IContent can be pages, blocks, media, products, content folders, or any other type you decide to create that just implements IContent. In my case I'm inheriting a regular block that inherits BlockData and that comes with both benefits and obligations. Cause blocks are for instance both versioned and multi-language, so even if your provider is not you still have to take that into account.

For example, forgetting to set MasterLanguage as L did initially will result in a slightly weird and hidden null-reference exception that took some decompiling of Episerver source code to figure out.

**Another**, tricky part is ID/Guid/Url resolving. Most of the time Episerver uses ContentReferences to locate content - and they have an integer ID. But all content should also have a unique Guid which is primarily used for permanent links - permanent like the ones that are stored when you add a block to a content area or in a XHTML field. And a content provider is expected to: a) Be able to know if a Guid or an ID belongs to it's content

b) Be able to map between Guids and IDs.

Urls' is a slightly different story, but not that necessary here as blocks by definition not are url adressable.

**If you forget** to handle that mapping you'll see some weird behavior. For instance that you can add your content to a content area in the UI, but when you refresh the page or try to publish it will magically disappear. And it's pretty hard to debug if you don't know about the need to resolve guids and ids.

This is not a new problem. Back in the time of Page Providers I made a '[MappedPageProvider](https://www.codeart.dk/archive/episerver-labs/2009/1/Mapped-Page-Provider/)' to solve it. It would map an external string key to ID's and Guids. These days that problem is now solved by the IdentityMappingService as Per Magne shows in his posts. But from what I can read in forums the performance of that is sometimes cause for problems - and I figured, why not avoid it if possible :-)

My solution is to map the 4 bytes an Int32 ID into the first 4 bytes of a 32 byte Guid :-) Maybe not the prettiest solution in the world, but it works.

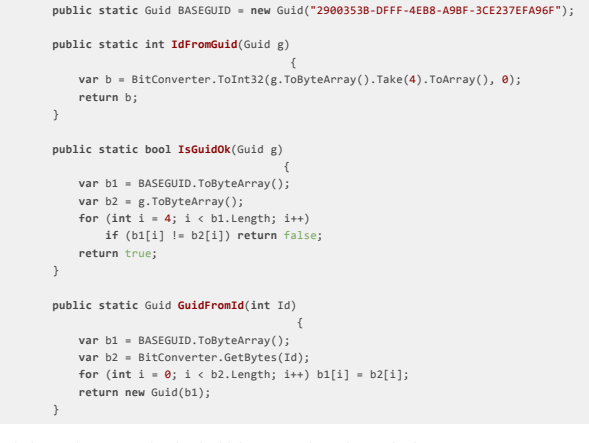

With this in place it's not hard to build the required Resolve methods:

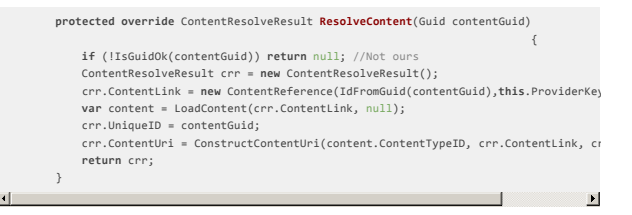

The rest of the content provider itself is pretty straight forward - so I'm not going to dive too deep into that. The 'important' methods are of course the LoadContent, for loading the actual content, and the GetChildrenReferencesAndTypes for loading the hierarchy (which is easily done with a flat structure as I have in this case).

**There are many** other bits to this circus. Like the initialization that registers the provider - a nice alternative to doing it in the web.config.

A side note here: I have an idea for a completely new approach to attaching content providers, but that will have to wait for another blog post.

I've also included a GistBlockController that outputs the needed embedding code as well as a

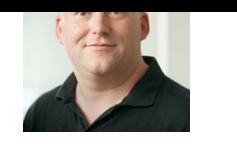

**Recommended for you**

**[CodeArt](https://www.codeart.dk/)**

**Error: No parameterless [constructor defined for this](https://www.codeart.dk/blog/2018/9/error-no-parameterless-constructor-defined-for-this-object/) object**

**Episerver Forms: Adding [Datasource for hidden field](https://www.codeart.dk/blog/2019/11/episerver-forms-adding-datasource-for-hidden-field-with-profile-store-data/) with Profile Store data**

UIDescriptor that turns off preview/on-page-edit views for the Gists, so I don't have to worry about those for now.

The end result? This is what it looks like:

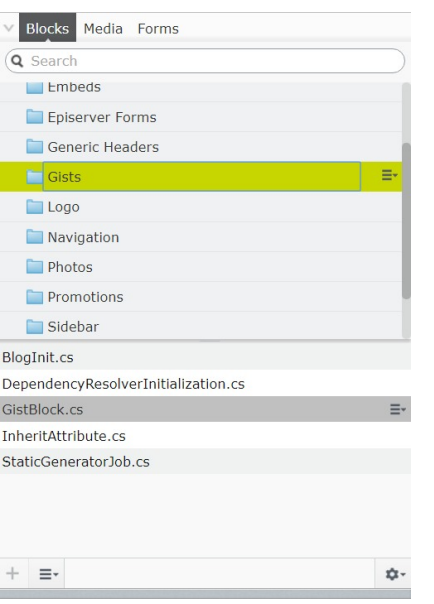

(Note that for name, I've picked the first filename - as you can't be certain of a description text that looks like a name).

This is what it looks like if you open a gist in all properties view:

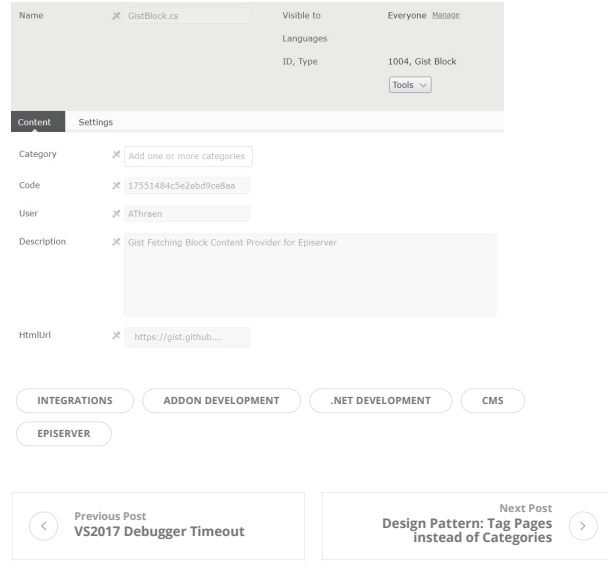

<span id="page-2-0"></span>**Post Comments** (1)

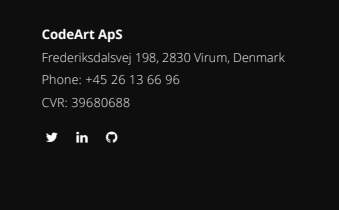

Copyright © CodeArt 2019 Template By [Bootstrap Temple](https://bootstraptemple.com)